**股票-股识吧**

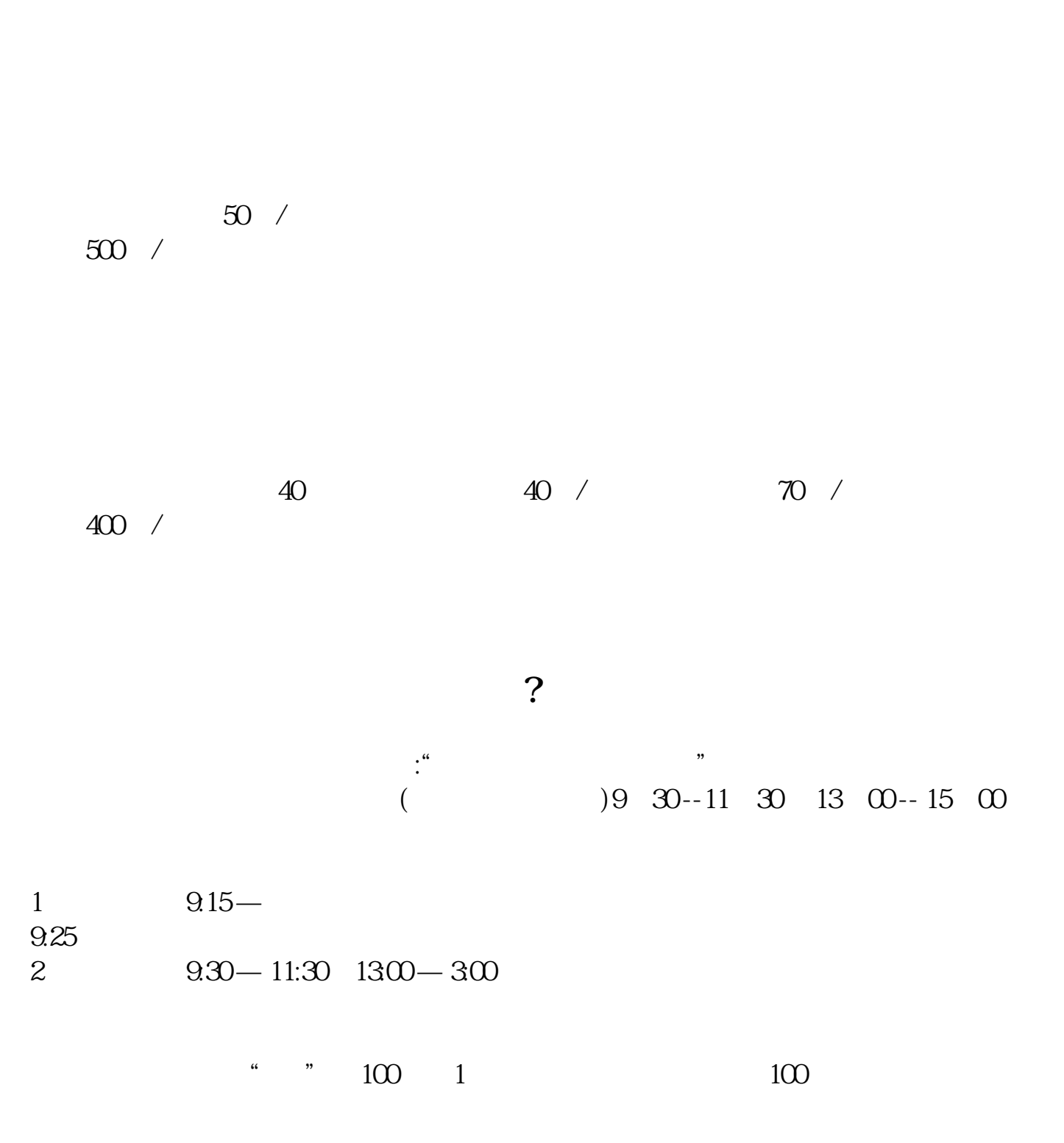

10% ST 5%  $\text{``} \text{ } \text{T} \text{''} \qquad \text{today} \\$  <br> "  $\text{T} \text{''} \qquad \text{today}$ " $T+1$ " " $T+1$ "

 $(A \t T+1 \t B \t T+3$ 

\*://\*chaogu7\*/ruanjian/

 $A.$  $B.$  $\mathbb C$  and  $\mathbb R$  and  $\mathbb R$  and 多少"时去买。  $D$  and  $\ddot{a}$ 

 $\mathcal{V}$ 

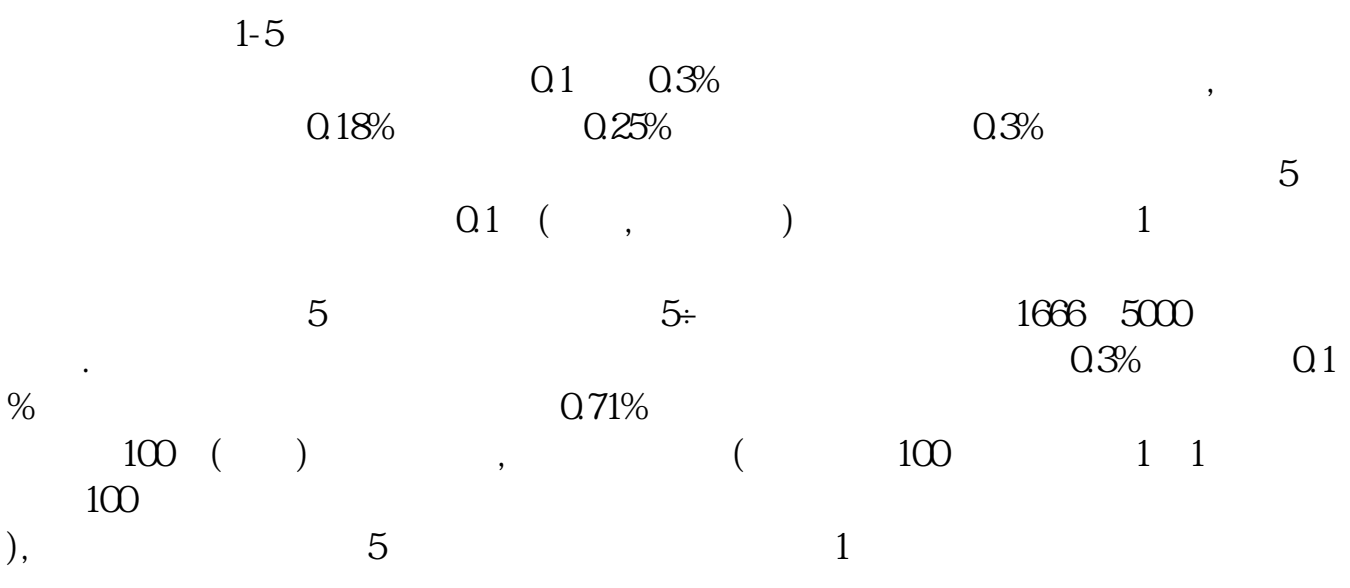

下载所属证券公司的交易软件(带行情分析软件)在电脑安装使用. 一般用客户号

 $\rm LOVE$ 

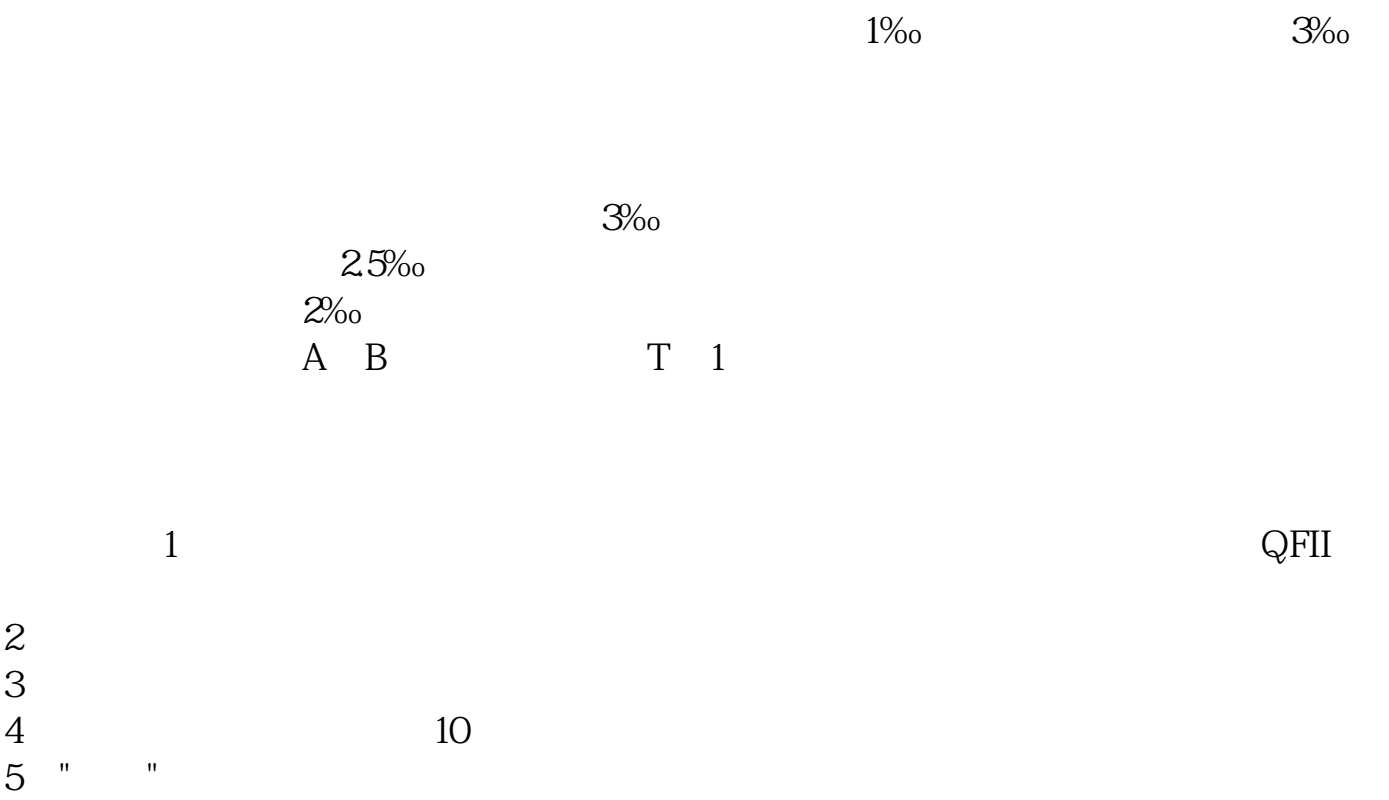

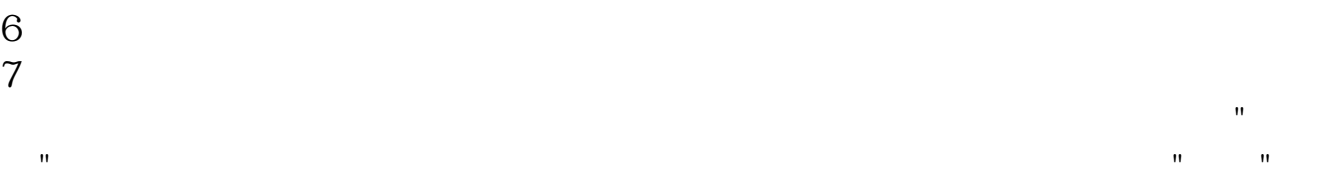

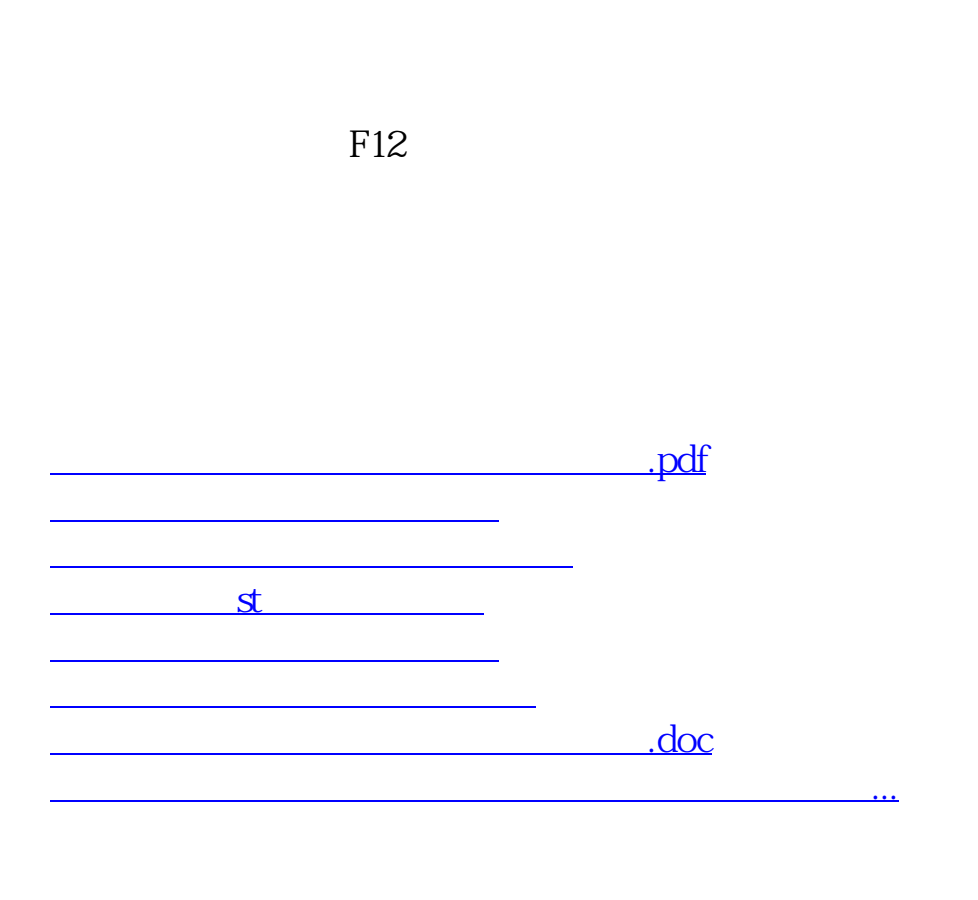

<https://www.gupiaozhishiba.com/chapter/12638528.html>